## **Problem Set 1 – Understanding Matlab and Data Part I**

**Create ONE zipped folder file with all your m-files and supporting data and upload to course website by midnight Wed (1.23.2019). Late submissions are NOT accepted.**

- 1. Create an M-file named PS1\_1.m that can read in an excel file containing salary information (*e.g*. Column 1 = name, Column 2 = salary) and reports the following to the command screen: 1) Max salary, 2) Min salary, and Mean Salary rounded off to the nearest \$1000. Test with the Cleveland Cavaliers data set ( create it as 'ClevelandCav.xlsx' using 2018-2019 data from Basketball Insiders)<sup>1</sup>.
- 2. Create an M-file named PS1\_2.m that asks for the meal price and calculates a 15% tip and rounds UP to the nearest whole dollar amount. (Test with \$134.56, should be \$21).
- 3. The displacement (Δx) of five Hookean springs is measured for a force F:

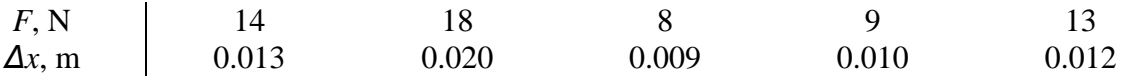

Given that F = k $\Delta x$  and U = 1/<sub>2</sub> k  $\Delta x^2$  for spring constant k (N/m) and potential energy U (J), write an m-file named PS1\_3.m that solves for the spring constants and potential energies. Use MATLAB to determine the maximum potential energy. Suppress all output in the command window, except for the maximum potential energy.

- 4. Update your Slack profile with your picture (will help us remember names)
- 5. The density of freshwater can be computed as a function of temperature with the following cubic equation:

$$
\rho = (5.5289 \times 10^{-8})T_C^3 - (8.5016 \times 10^{-6})T_C^2 + (6.5632 \times 10^{-5})T_C + 0.99985
$$

where  $\rho$  is the density (g/cm3) and T<sub>c</sub> the temperature (°C). Write an m-file function named PS1\_5.m that uses input and output arguments to solve for density using this equation. Program it to take an input temperature **in FAHRENHEIT** and then output the density based on the cubic formula. Make your function work with both a scalar input (single temperature) or a vector (list of temperatures). In a separate script, name it PS1\_5test.m, test your function by first creating a vector ranging from 32 °F to 93.2 °F using increments of 3.6 °F and calling your function to solve for all the densities. Terminate all commands such that all output is suppressed from the command window except for your answer.

**GROUP CREDIT (2pts)**: Demonstrate use of SLACK. Post some of your code to your group's channel. Ask for help or for verification of form to your group members. Post a reply to at least one group member. We are looking for group interaction.

 $\overline{a}$ 

<sup>1</sup> <http://www.basketballinsiders.com/cleveland-cavaliers-team-salary/>